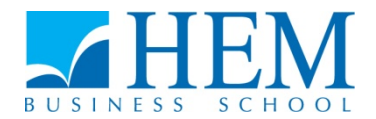

# **Programme Grande Ecole Concours d'accès en 2ème année Session de Juillet 2017 Epreuve d'Informatique Durée : 1H30**

**-----------------------------------------------------------------**

### **Partie I : QCM (10 points)**

Ce QCM comprend 10 questions à choix multiples, chaque question ayant 3 propositions de réponse dont une seulement est juste.

#### **1. L'URL signifie :**

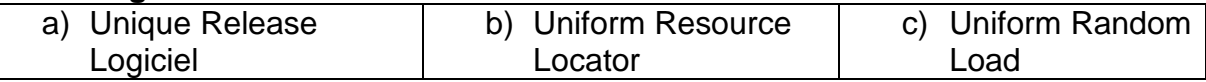

#### **2. La RAM est une mémoire :**

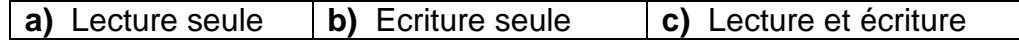

#### **3. VBA est :**

| a) Un système d'exploitation | b) Un tableur  $\vert c \vert$  Un langage de programmation

- **4. L'instruction de saisie par le clavier dans un algorithme est : a)** Lire (variable) **b)** Ecrire (variable) **c)** Afficher (expression)
- **5. Dans un codage binaire (sur 1 bit) 01 vaut :**

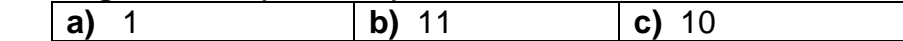

- **6. Le nombre décimal 25 = en hexadécimal (base 16) : a)** 19 **b)** 1 **c)** 101001
- **7. Dans Excel, la formule =\$A\$2+B3, stockée en C3, est recopiée en C4. C4 contiendra la formule :**

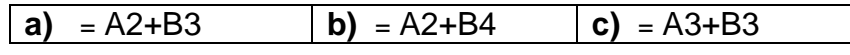

**8. Dans Excel, la formule suivante est stockée en C2 : =SI (A2<10;5 ; si (A2<20; 10; 15)) . La cellule A2 contient la valeur 15. La valeur stockée en C2 sera :** 

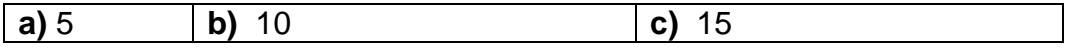

**9. Après exécution des instructions de l'algorithme suivant, les valeurs de X et Y sont :** 

```
 Variables X, Y : entier
X \leftarrow 2Y \leftarrow 5X \leftarrow YY \leftarrow X Afficher X, Y
```
Proposition

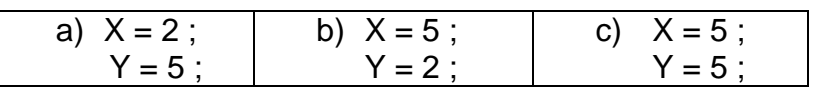

### **10. Après exécution de l'instruction VBA suivante, la cellule qui reçoit la valeur 10 dans feuil1 est :**

Sheets("Feuil1").cells $(3,4) = 10$ 

Propositions :

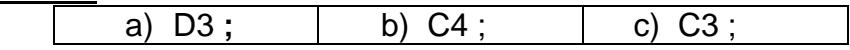

## **Partie II : Etudes de cas (10 points)**

La feuille « Match » suivante correspond aux matchs de la ligue des champions 2017 depuis la 1/8 Finale.

**Travail à réaliser :** Créer un bouton commande permettant de :

- 1. Afficher dans la colonne G de la feuille « Match » le nom de l'équipe gagnante ou NULL.
- 2. Créer une procédure pour afficher dans la feuille « Finale » les matchs joués par l'équipe finaliste et ses résultats.
- 3. Ajoutez les instructions pour afficher dans la feuille « Finale », le nombre total de buts marqués par l'équipe finaliste.

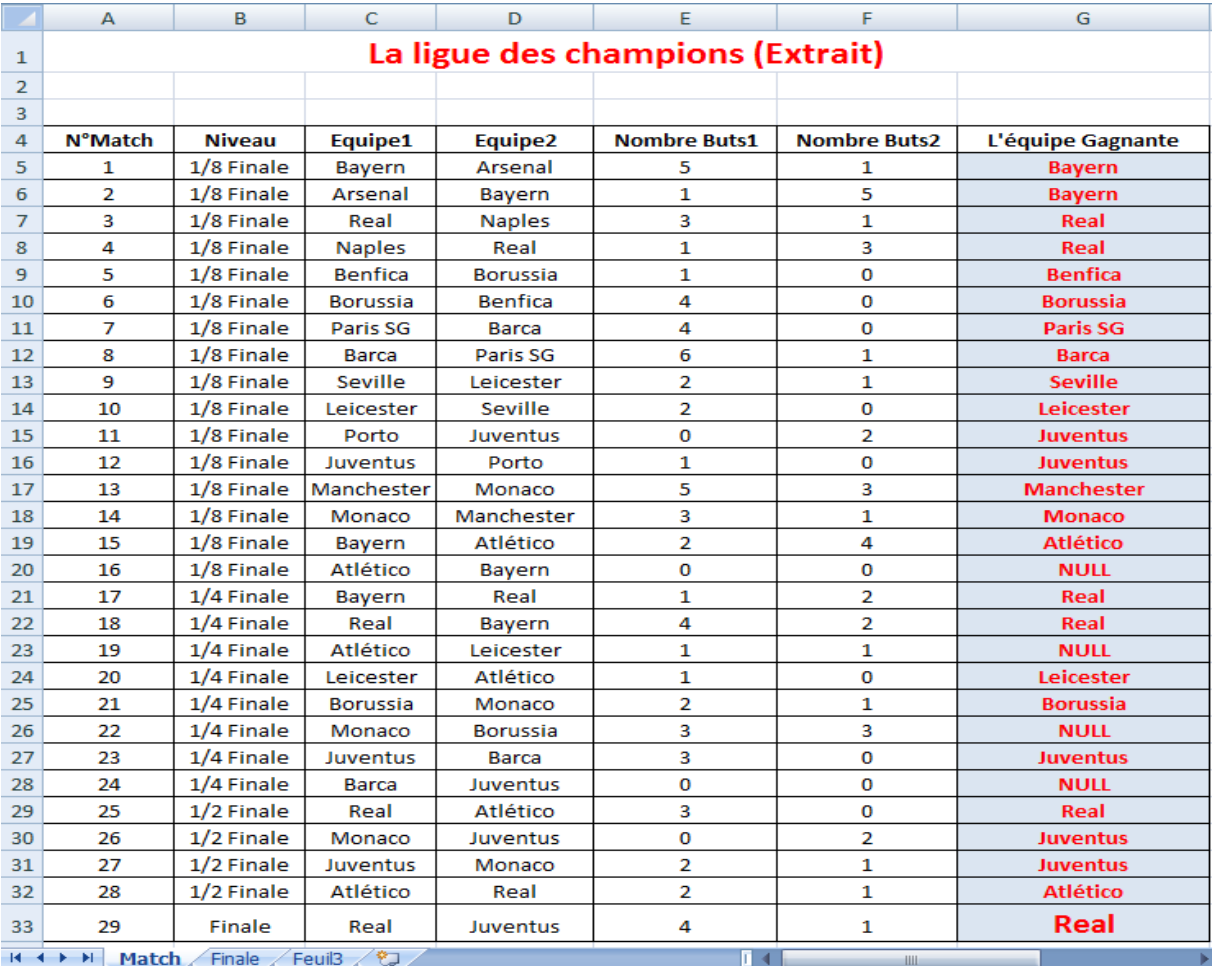

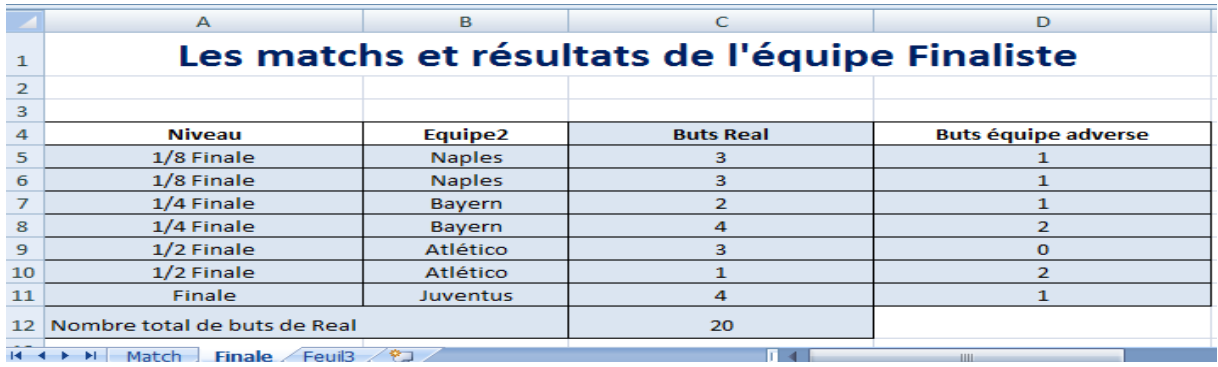